**CommentBrowser Crack Torrent**

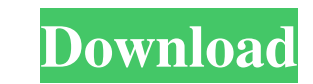

**CommentBrowser Crack Keygen Free Download PC/Windows [2022]**

The name of the comment browser. Available tags: All tags except for the ones that you have included in the editor. The current tag for the current bookmark. The current tag for the current bookmark's line. The current tag for the current bookmark's column. The current tag for the current bookmark's bookmark. CommentBrowser tags are case sensitive. If you place the editor in a different folder, it will make sure that the tags it saves are saved with the correct case. Markdown-ified: Show current comment-marked up with Markdown. CommentList: Show the comments list. UseTags: Show the notes that have the same tags as the current bookmark. UseTags Description: Show the notes that have the same tags as the current bookmark. SearchTags: Search for tags in the list. SearchTags Description: Search for tags in the list. ZapTags: Delete all tags from the list. ZapTags Description: Delete all tags from the list. ZapTags and UseTags will destroy all of the notes that do not have the same tags. Save Tags: Save all the tags from the list in the saved-tags file. Save Tags Description: Save all the tags from the list in the saved-tags file. UseTags and ZapTags can be undone by pressing Ctrl+Z or Ctrl+Shift+Z ZapTags and Save Tags cannot be undone. Edit comment: Double click on an item in the list to navigate to that location in the file. Comment Browser Menu: CommentBrowser Menu Description: The CommentBrowser menu that is context sensitive. / CommentBrowser Menu Description: The CommentBrowser menu that is context sensitive. / How to Install CommentBrowser: You can download CommentBrowser here.1. Field of the Invention This invention relates to an improved drive arrangement for a vehicle, and more particularly to such a drive arrangement which is suitable for use in a vehicle of the type having an engine and a rotary output drive shaft for driving the vehicle wheels. The drive arrangement is of the so-called direct drive type in that the output drive shaft is connected to a wheel. 2. Description of the Related Art There have heretofore been proposed various drive arrangements of the direct drive type for vehicles. One example of such drive arrangements is shown in Japanese Patent Laid-open Publication No. Sho

**CommentBrowser Crack Download [Win/Mac] (2022)**

CommentBrowser Full Crack is designed to be a powerful tool to check any text file for the presence of comments. Comments can be used to keep track of what changes have been made to a document. For example, you may wish to keep track of revisions to your text files or add notes to text files created in a text-editing program (such as MS Word). Comments may also be used to document source code files, for example, to track which lines of code were changed and when. If you need to insert notes or tags into a text file, you may use the CommentBrowser Crack to quickly and easily do so. USAGE Instructions: Press F9 to open the CommentBrowser Torrent Download Select All by holding down Ctrl key and select any text (in Editra it will highlight all the comments). Press F10 to add the highlighted comment to the file. To remove a comment, highlight the comment and then press F10. To toggle comments, press F9 twice. (Note: Comments do not appear in the file when you first start up Editra.) USAGE Notes: If you use "comment macros" in your editor, the CommentBrowser Cracked Accounts allows you to easily check whether comments are properly being tracked. If the macro shows up as "No comment", then it means that the comment is not properly being tracked. Colorbox is a powerful tool for opening a browser in your email, Word, PDF, or any other document from within the Mac OS X Finder. KEYMACRO Description: Colorbox is a powerful and fast tool for opening web links, email addresses, other links, etc. from within the Mac OS X Finder. It is the equivalent of using the Mac OS X browser from within the Finder. USAGE Instructions: Click the Colorbox button on the menu bar and start typing your URL. If it is not already open in your Mac OS X browser, the Colorbox will open. If it is already open, the Colorbox will "detach" itself from the Mac OS X browser and open as a new window. If you open more than one Colorbox, they will all open separately. When you close the Colorbox window, it will close the Mac OS X browser as well. If you want to use it as a portable browser instead of detaching from the Mac OS X browser, you can click the "Make Colorbox Portable" button on the menu bar. USAGE Notes: If you use "comment macros" 1d6a3396d6

**CommentBrowser With Full Keygen For Windows [March-2022]**

Textext is an extension that will allow you to easily add to your Tex Editor. It is designed to be usable with the popular TeXmacs editor. Description: Texpatch is a simple text editor. It has many of the features of the WYSIWYG editors for Tex, MathML, and XeTeX. It is available as source code in TeX Live. Description: TeXmacs is a WYSIWYG editing environment for the TeX language. It is a compilation of a custom TeX mode for Emacs along with a set of specialized modules. Description: TeXmaker is an Emacs-based editor designed to make the job of making documentations and books in TeX a lot easier. It is built around several macros and also contains many code editors to help you get through your work. Description: TeXworks is an interface to the Kile and LyX editor with support for Kile as well. The interface is currently quite basic, but is getting better. It is no longer necessary to run Kile or LyX with it. Description: TeXmacs is a WYSIWYG editing environment for the TeX language. It is a compilation of a custom TeX mode for Emacs along with a set of specialized modules. Description: TeXt is an open-source electronic book authoring system which is written in TeX and uses the Knuth's ideas of literate programming. Description: Template Maker is a Tex/LaTeX template creation software that allows the Tex and LaTeX users to create different kinds of project-based templates with ease. The template-based document creation is also available in other popular word processor. Description: This is a TeX source viewer/editor with an integrated help system. Description: This is an extensible macro package. It can generate a variety of documents, such as man pages, web pages, and various other document types. In addition, it includes an editor that will allow the user to edit the macros. Description: This is a Markup Language Editor written in TeX. It can parse, manipulate and generate LATEX, XETEX, METAFONT, HTML, and PDF documents. It is also extensible to handle additional formatting and markup languages. Description: This program enables editing, organizing and linking parts of a document from a single window. The editor

**What's New in the?**

Reviews Comments in a text editor, by displaying the statements as hyperlinks, the main advantage being to open them in the editor directly Purpose: Editra allows you to include the tools that allow you to edit Text, HTML, XML files directly inside a editor.In this library we will allow you to include the first useful add-in: Comments, also known as hyperlinks, and Comments Browser Usage: install the Comments Browser for Editra by clicking on the logo. In case you want to use the Comments Browser in a standard way, in any text editor, that can be installed in your machine (like the built-in TextPad) you don't need to install this library. The Comments Browser is different from the standard Hyperlink Browser since it will include the hyperlinks in the list items. Moreover, you can comment the Text, HTML or XML content by inserting the Comments Browser. You can easily navigate to any section of the file (even to the end) by simply double-clicking on the selected line. HTH, JAVAX Source: Comments This page uses the Comments Browser for Editra for a specific feature. The Comments Browser is different from the standard Hyperlink Browser since it will include the hyperlinks in the list items. Moreover, you can comment the Text, HTML or XML content by inserting the Comments Browser. You can easily navigate to any section of the file (even to the end) by simply double-clicking on the selected line. Document HTML/XML Comments Browser for Editra is a useful add-in for Editra that will allow you to easily check the comments statements. The browser can be viewed either standalone or in the Shelf. Double clicking on an item in the list will navigate to that point in the file. The Comments Browser for Editra is a useful add-in for Editra that will allow you to easily check the comments statements. The browser can be viewed either standalone or in the Shelf. Double clicking on an item in the list will navigate to that point in the file. The Comments Browser for Editra is a useful add-in for Editra that will allow you to easily check the comments statements. The browser can be viewed either standalone or in the Shelf. Double clicking on an item in the list will navigate to that point in the file. The Comments Browser for Editra is a useful add-in for Editra that will allow you to easily check the comments statements. The browser can be viewed either standalone or in the Shelf. Double clicking on an item in the list will navigate

**System Requirements For CommentBrowser:**

Minimum: OS: Windows 10, Windows 8, Windows 7, Windows Vista, Windows Server 2008, Windows Server 2012, Windows Server 2003, Windows Server 2008 R2 CPU: Intel Core 2 Quad 2.4 GHz Memory: 2 GB RAM Graphics: NVIDIA Geforce GTX 580 or higher (GeForce GTX 1060 is not supported) DirectX: Version 11 Storage: 50 GB available space Additional Notes: Please check the "launch" website prior to purchasing. DX11

Related links:

<https://jameharayan.com/2022/06/07/website-thumbnail-capture-7-3-1-crack-activation-code-for-pc/> <https://marketmyride.com/teacher-toolkit-formerly-classroom-timer-free-3264bit-latest/> <https://vinculaholdings.com/mp3-converter-free-download-win-mac-updated-2022/> <https://www.apnarajya.com/vinylmaster-cut-crack-activator/> <http://bahargroup.ch/?p=2817> [https://unmown.com/upload/files/2022/06/eiI5hzAIEezRoDYfaSLx\\_07\\_e4d8298ceaebc679851b635de761f406\\_file.pdf](https://unmown.com/upload/files/2022/06/eiI5hzAIEezRoDYfaSLx_07_e4d8298ceaebc679851b635de761f406_file.pdf) <http://tejarahworld.com/?p=6431> <http://bariatric-club.net/?p=9951> <https://www.allfordn.com/4044> <https://greenearthcannaceuticals.com/hostaccess-crack-registration-code-free-2022/> <https://epkrd.com/bitwar-pdf-converter-crack-with-registration-code-pc-windows-updated-2022/> [https://www.owink.com/upload/files/2022/06/g9dcAuTcfpsAXYWHPgom\\_07\\_a86ffa706c89e5a7339c0c509dcb984b\\_file.pdf](https://www.owink.com/upload/files/2022/06/g9dcAuTcfpsAXYWHPgom_07_a86ffa706c89e5a7339c0c509dcb984b_file.pdf) <https://www.anastasia.sk/escalator-flash-template-crack-full-product-key/> <https://jasaborsumurjakarta.com/?p=2483> <http://www.perfectlifestyle.info/seamless-border/> <https://rednails.store/emote-maker-4-26-crack-keygen-for-pc/> <http://bookmanufacturers.org/buddi-mac-win-updated-2022> [https://stinger-live.s3.amazonaws.com/upload/files/2022/06/dl1HrIRyVv14G5do5Gn6\\_07\\_e4d8298ceaebc679851b635de761f406\\_file.pdf](https://stinger-live.s3.amazonaws.com/upload/files/2022/06/dl1HrIRyVv14G5do5Gn6_07_e4d8298ceaebc679851b635de761f406_file.pdf) <https://www.aussnowacademy.com/pcmark-10-20090330-crack-3264bit-march-2022/> <http://8848pictures.com/o-o-diskrecovery-3-20-29/>